## Eksempler på skærmtegl

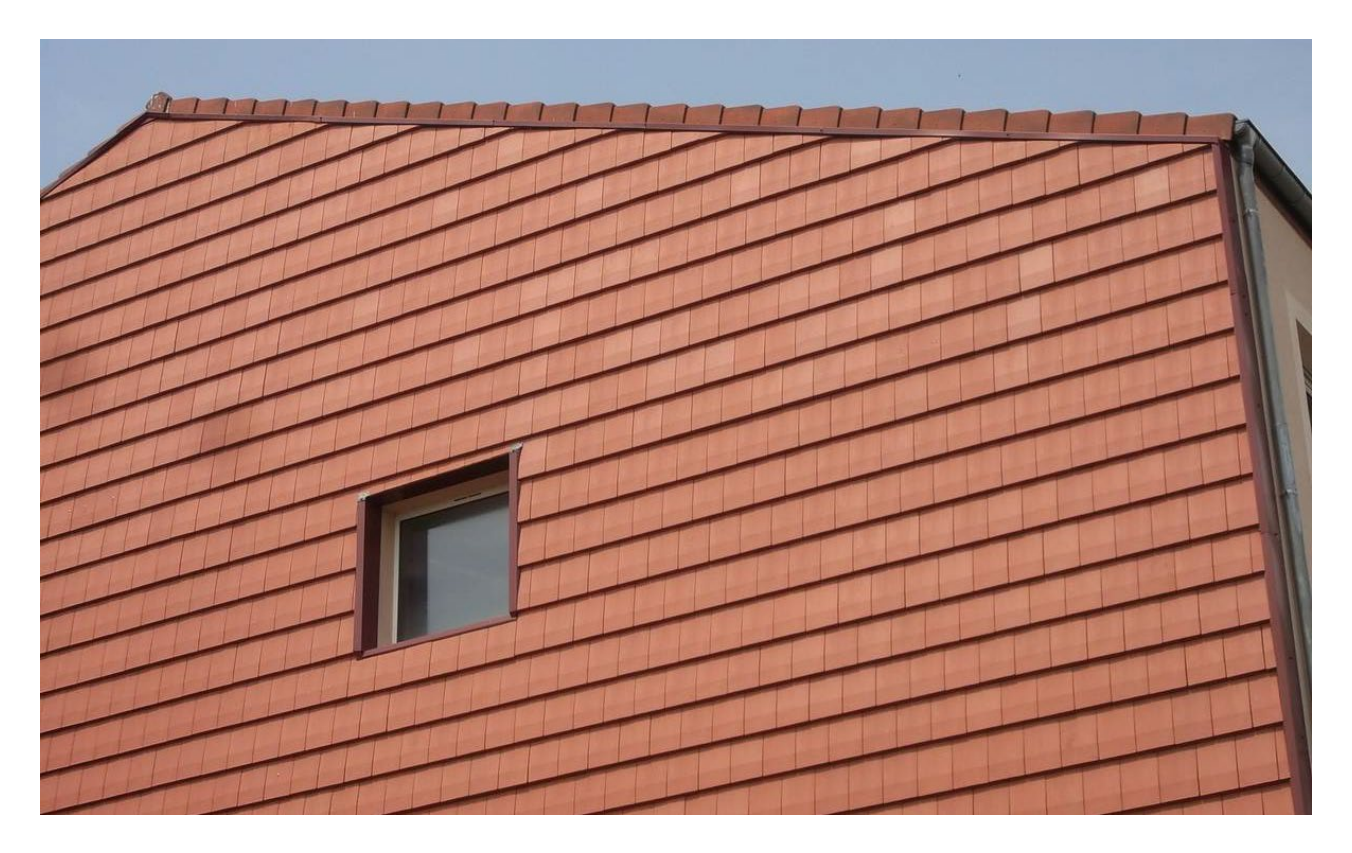

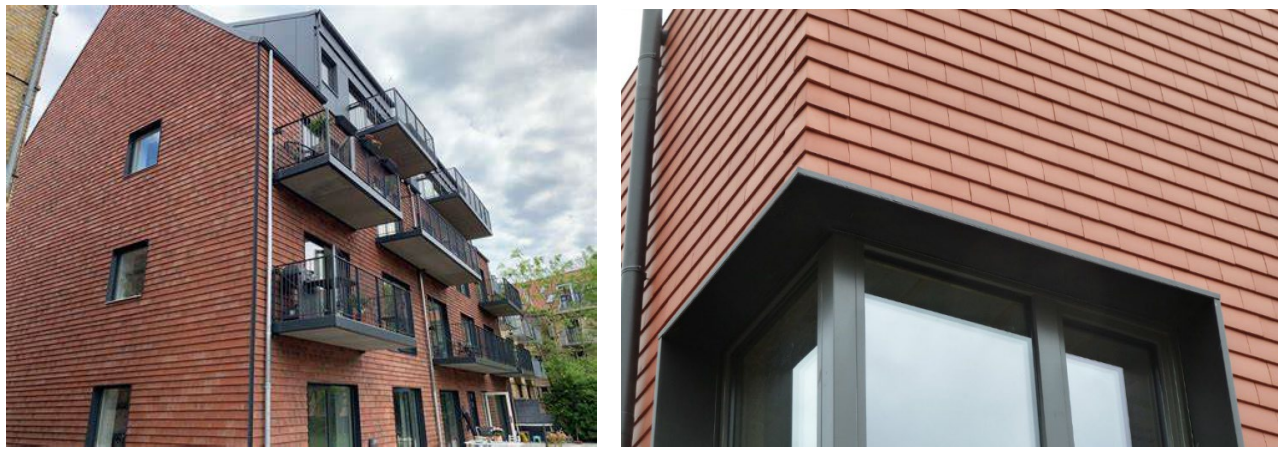

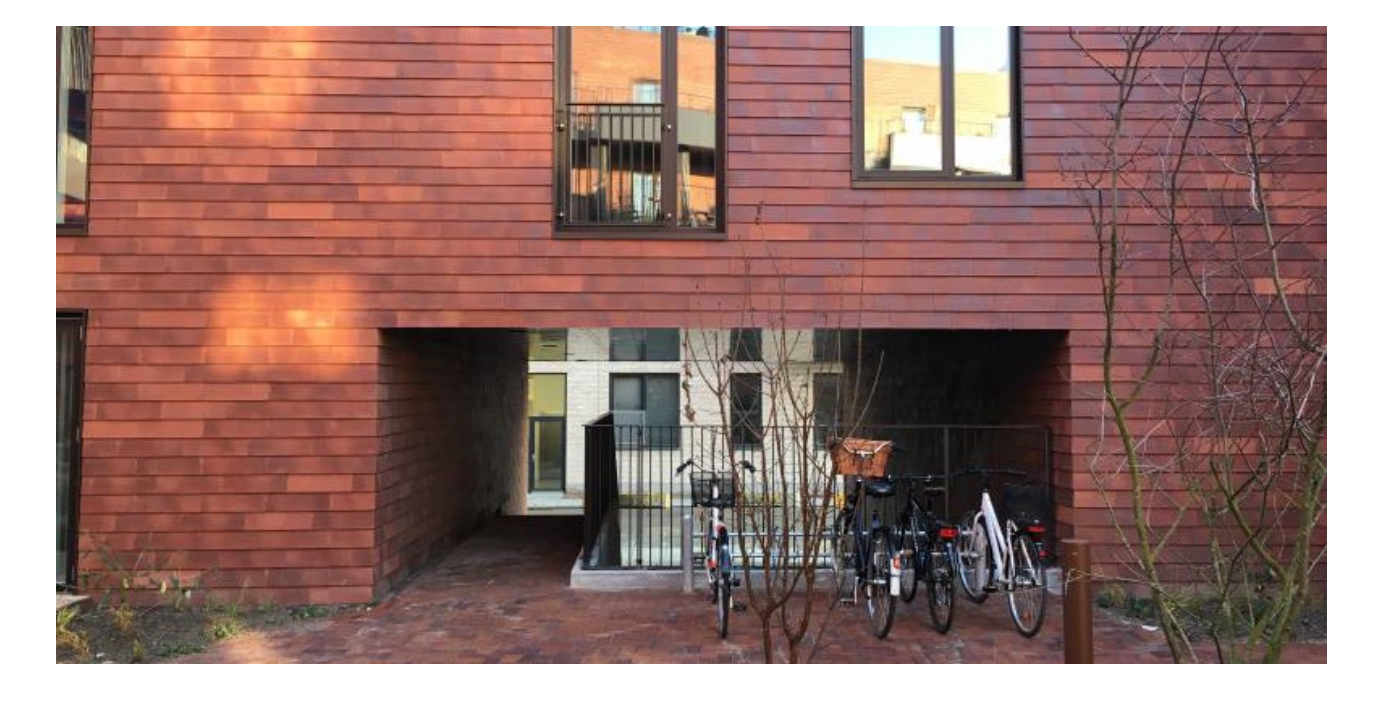